Python Web [Application](http://getfile.westpecos.com/doc.php?q=Python Web Application Tutorial For Beginners Pdf) Tutorial For Beginners **Pdf** >[>>>CLICK](http://getfile.westpecos.com/doc.php?q=Python Web Application Tutorial For Beginners Pdf) HERE<<<

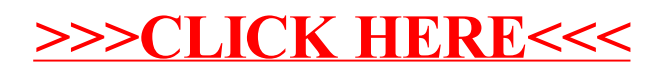